## **Go Package Dependencies for k8splugin**

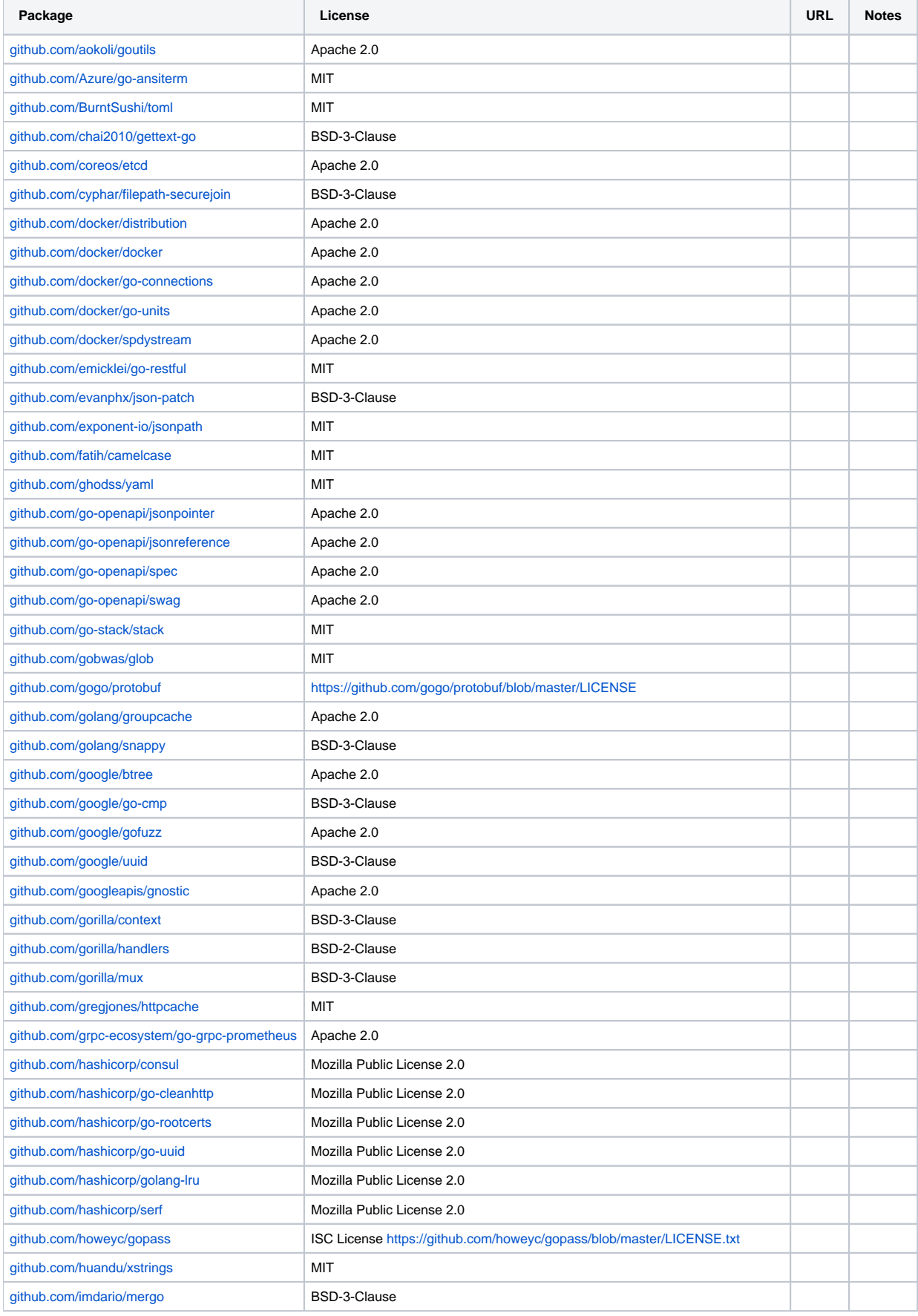

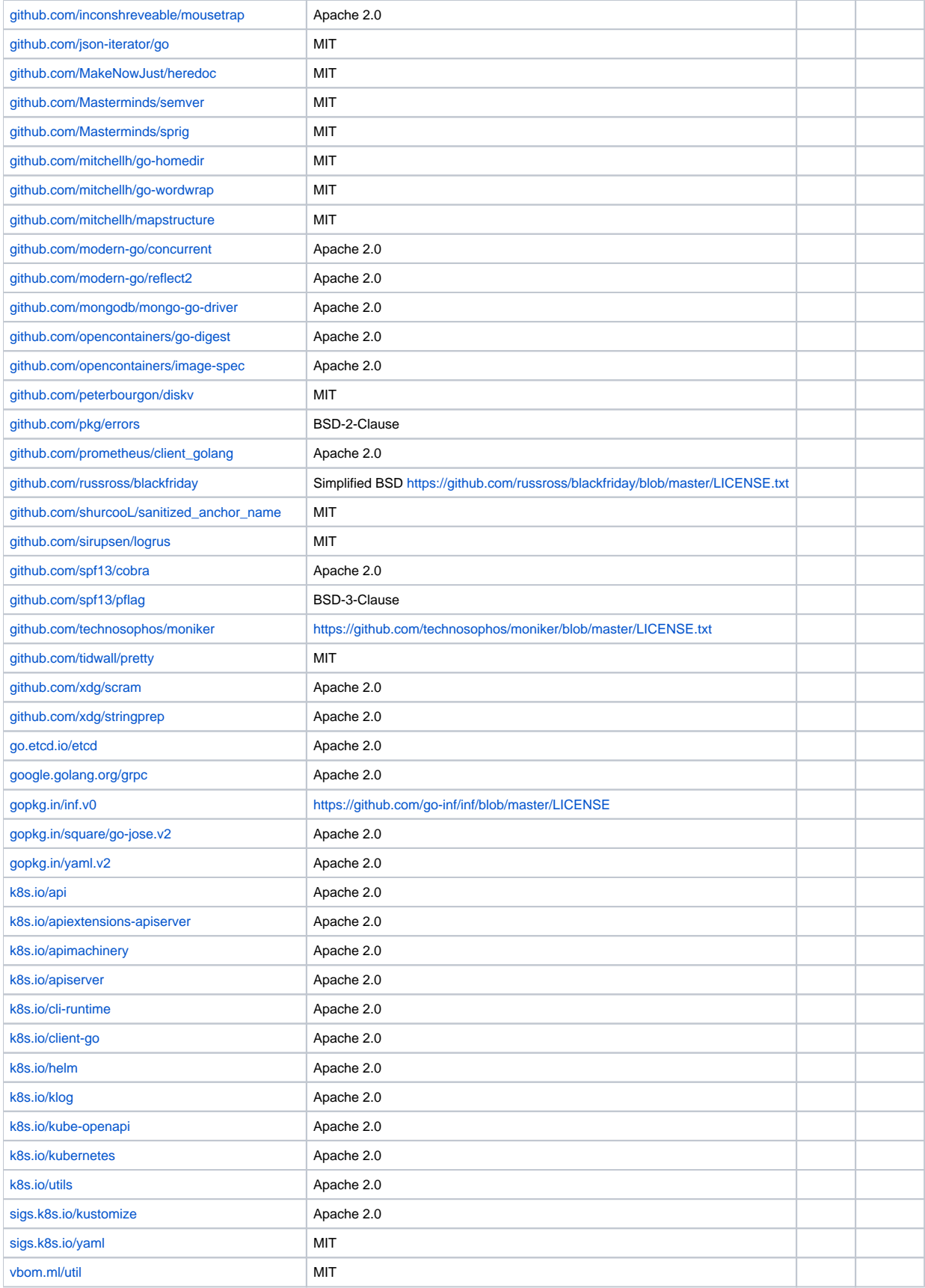